## **IVX 20 Plus installer worksheets**

**Important:** Where any **gray shading** (■) appears in these worksheets, it represents values **unavailable** for programming by the function.

### **Function 1: System parameters**

**Important: Before** programming, make sure you initialize the system!

#### **F11 — Initialization**

*F12: Installer*  Range: 2–8 digits. Default: 789. *F13: Administrator*  Range: 2–8 digits. Default: 456.

#### **F14 — Set time/date**

#### **F15 — System timing parameters**

*F151: Flash hook duration*  Range: 2–20 (0.2–2.0 sec). Default: 15 (1.5 sec). *F152: Transfer/forward recall timer*  Range: 1–9 rings. Default: 3. *F153: Hold/park recall timer*  Range: 5–960. Default: 60.

#### **F16 — System feature parameters**

*F161: Recording alert tone*  Default: Disabled. *F162: Connect tone*  Default: Enabled. *F163: System-wide hold*  Default: Disabled.

#### **F17 — System speed-dial**

**(Use the worksheet on the following page.)** 

### **F17 — System speed dial**

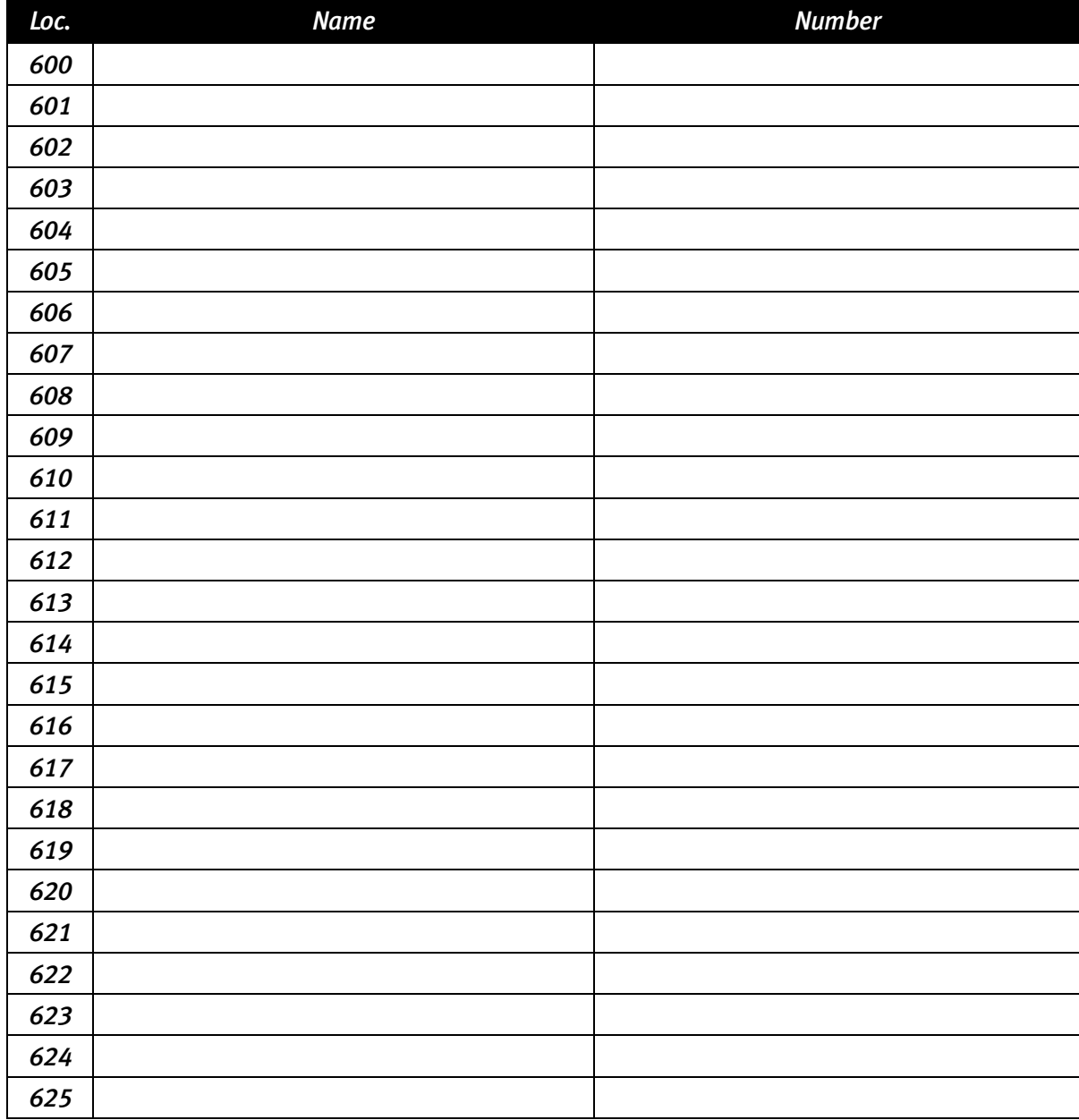

(Use a blank sheet for additional speed dial numbers 626–699.)

### **Function 2: CO lines**

#### **F21 — CO line programming**

Day

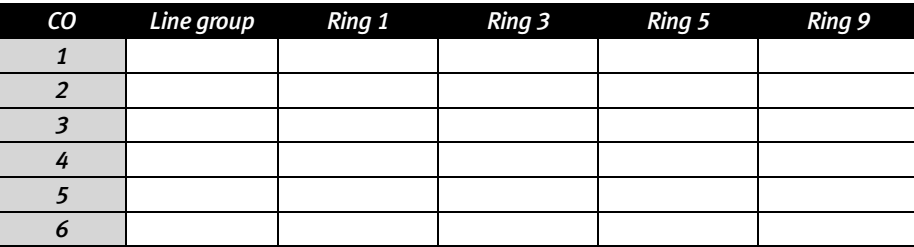

Night

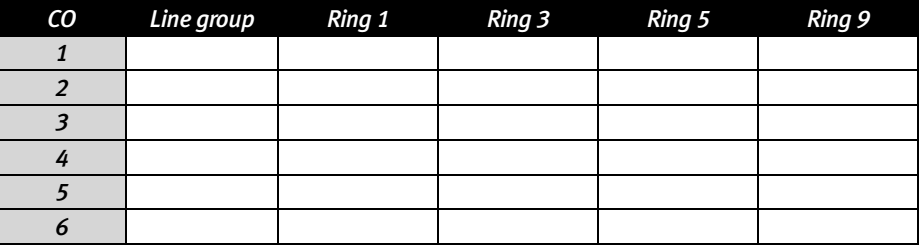

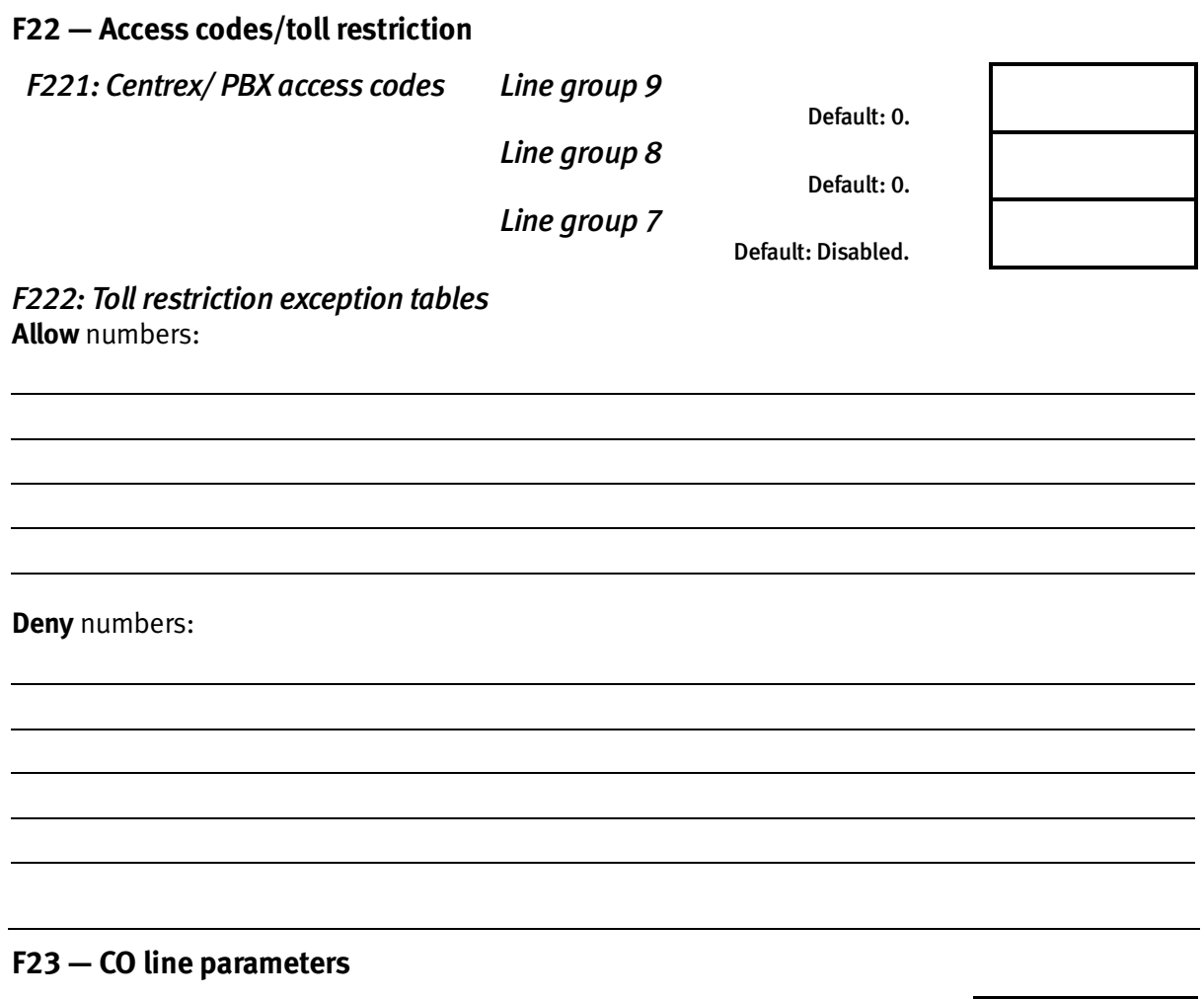

*F231: Line receive volume*  Range: 0- 12. Default: 10. *F232: Line disconnect*  Range: 1-255. Default: 6.

#### **F24 — Caller ID**

Options: Enabled, disabled. Default: Disabled.

Local – **7**:

Local – **10**:

# **Function 3: Extension programming**

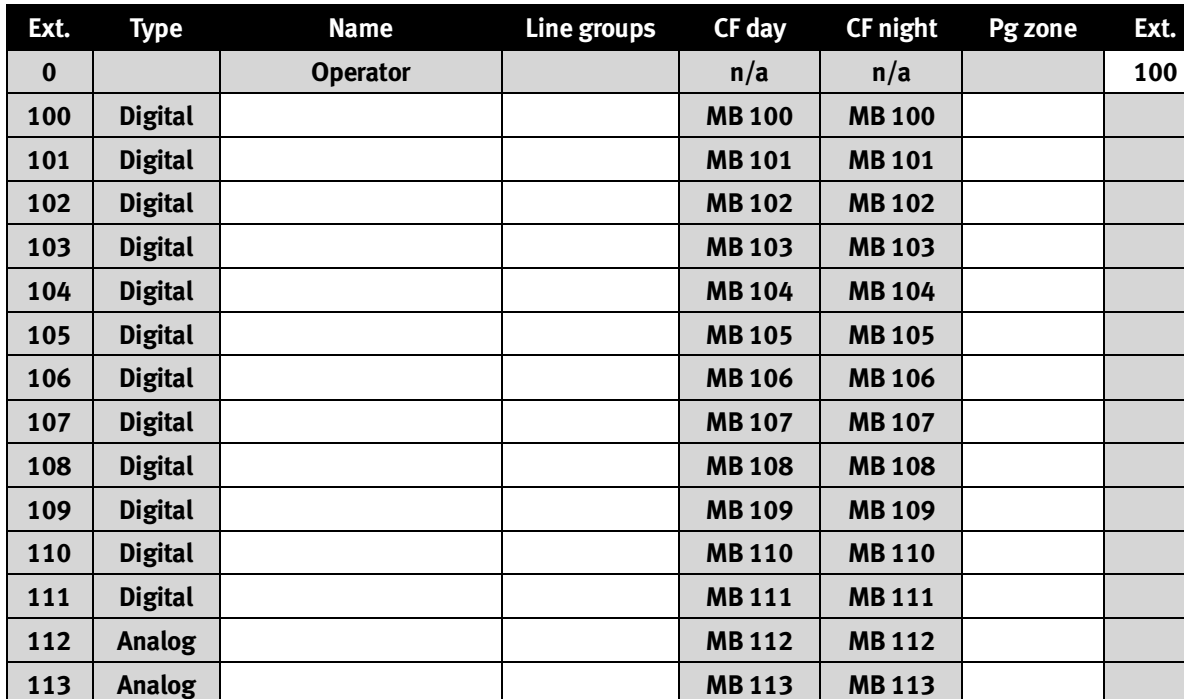

#### **F31 — Extension definition and routing**

#### **F32 – Extension feature authorization**

![](_page_6_Picture_94.jpeg)

#### **F33 – Department programming**

Dept. types: In Order, All, UCD.

![](_page_7_Picture_98.jpeg)

**F35 – Extension button mapping** 

### **Function 4: Auto attendant programming**

#### **F41 – Auto attendant branch programming**

![](_page_8_Figure_3.jpeg)

#### **F43 — Automatic day/night tables**

**Note:** Program using 24-hour format.

![](_page_8_Picture_177.jpeg)

# **Function 5: Voice mail programming**

#### **F53 — Guest/info mailboxes**

![](_page_9_Picture_74.jpeg)

\* CFWD Day and CFWD Night do not apply to guest mailboxes.

#### **F55 — Message notification**

#### **CO line access**

Range: 9,8,7. Default: 9.

#### **Dialing pause**

Range: 1–12. Default: 1.

#### **Pager interval**

Range: 0–20. Default: 6.

#### **F56 — Cascade paging mailboxes**

#### *F561 — Cascade paging mailbox options*

![](_page_10_Picture_97.jpeg)

*F562: Cascade paging parameters* 

*Paging interval*  Range: 10–1440. Default: 0.

![](_page_10_Picture_98.jpeg)

## **Function 6: Recordings**

#### **F61 — Re-recordable prompts**

![](_page_11_Picture_123.jpeg)

#### **F62 — Record directory names**

![](_page_11_Picture_124.jpeg)

#### **F63 — Message-on hold-programming**

*F631 — MOH source*  **Range: 590–594. Default: 592** 

*F633 — MOH volume*  **Range: 1–12. Default: 6** 

![](_page_11_Picture_9.jpeg)